## ONLINE EXAMINATION OF DATA ENTRY OPERATOR - 2016

## PROPOSED MODEL ANSWER ALONGWITH QUESTION

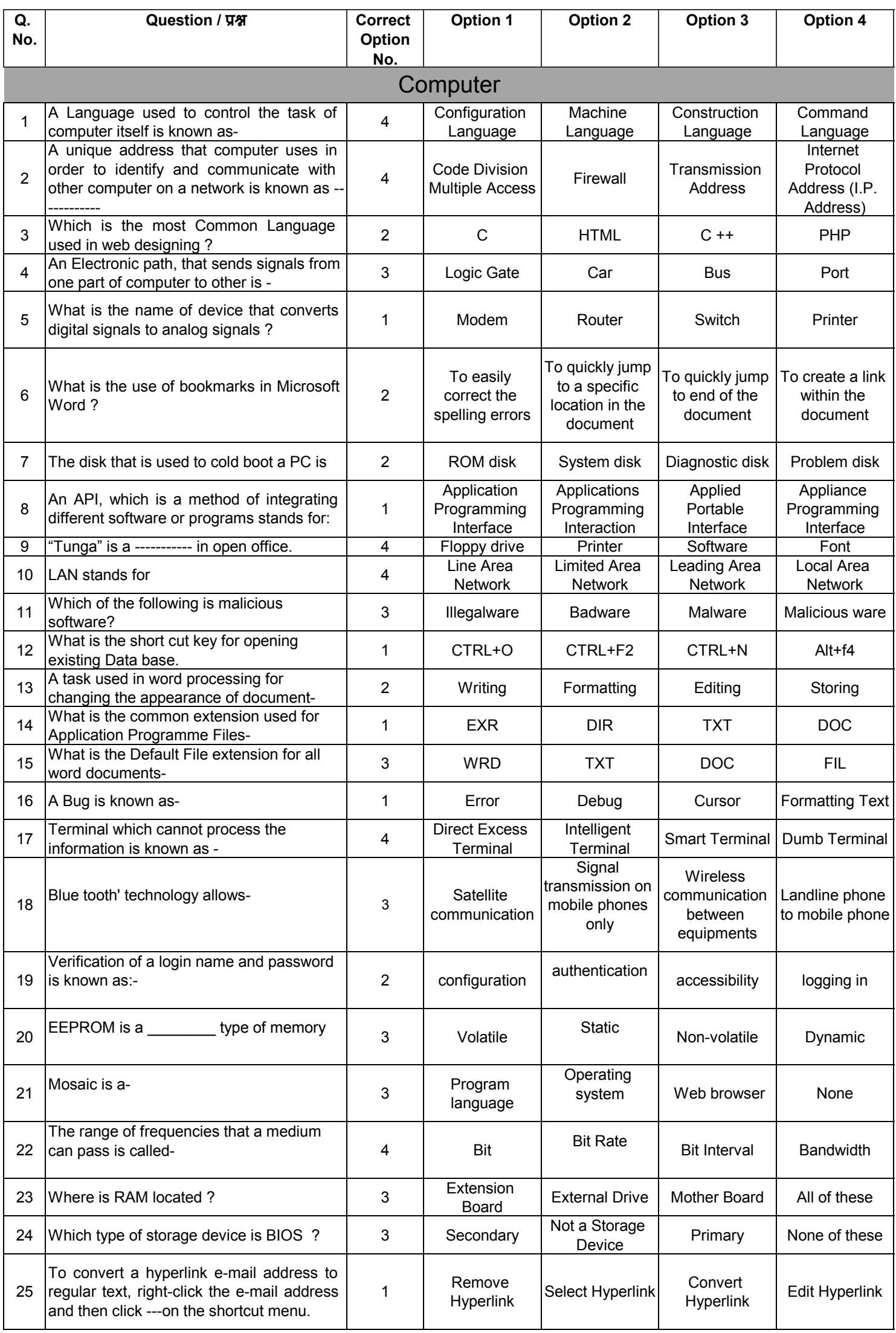

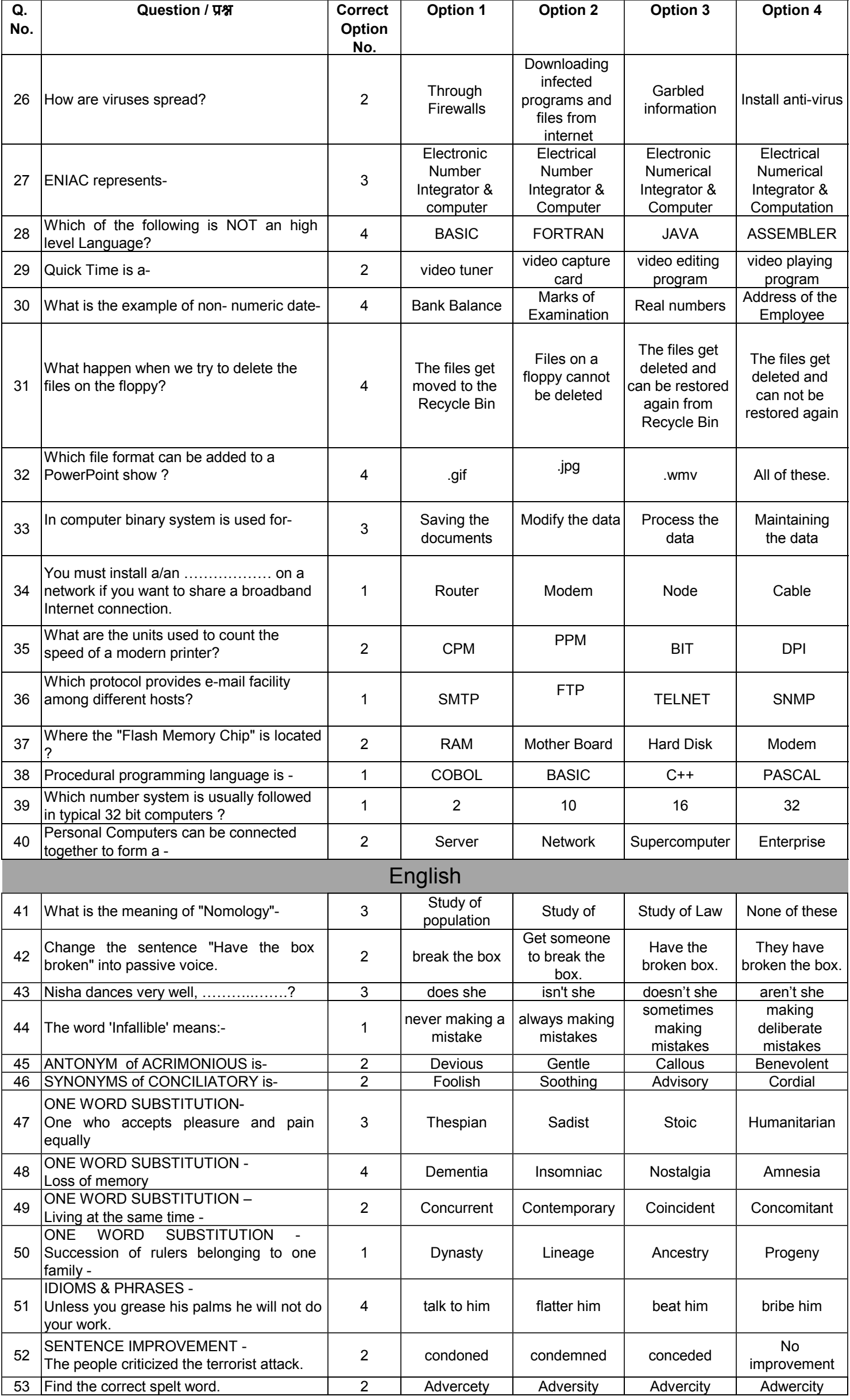

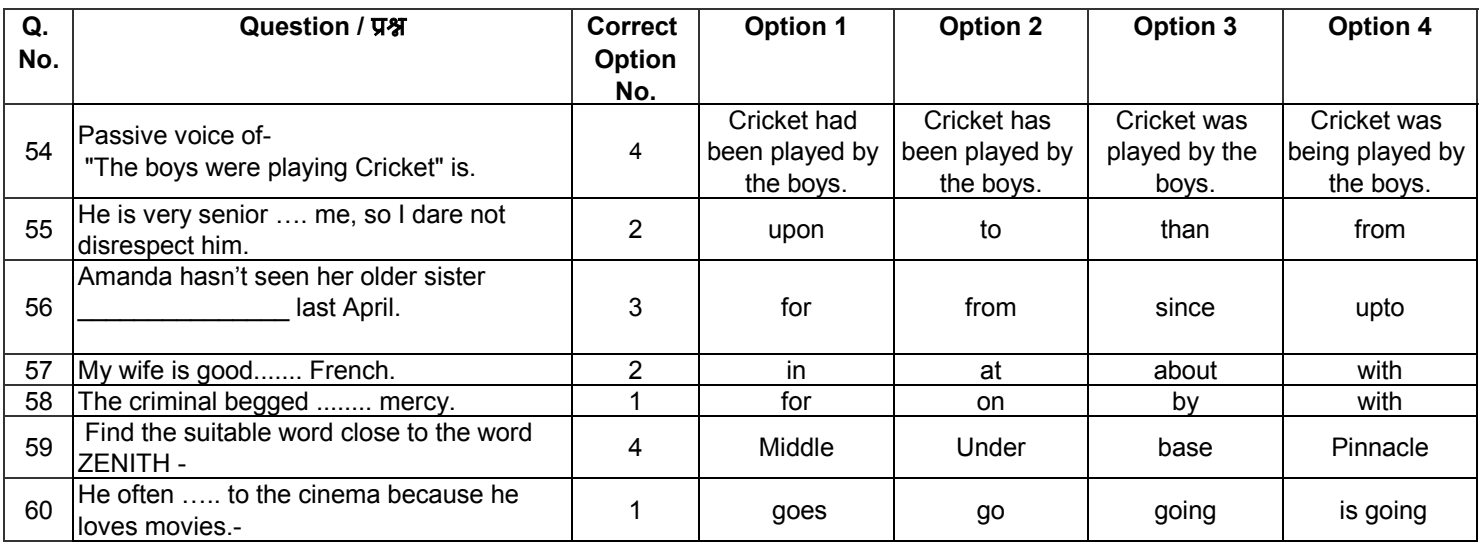

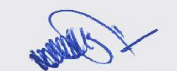

(UMESH KUMAR SHRIVASTAVA) REGISTRAR (EXAM)